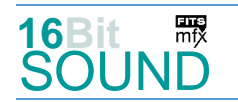

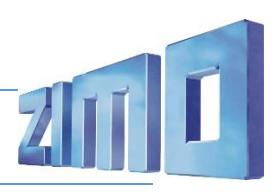

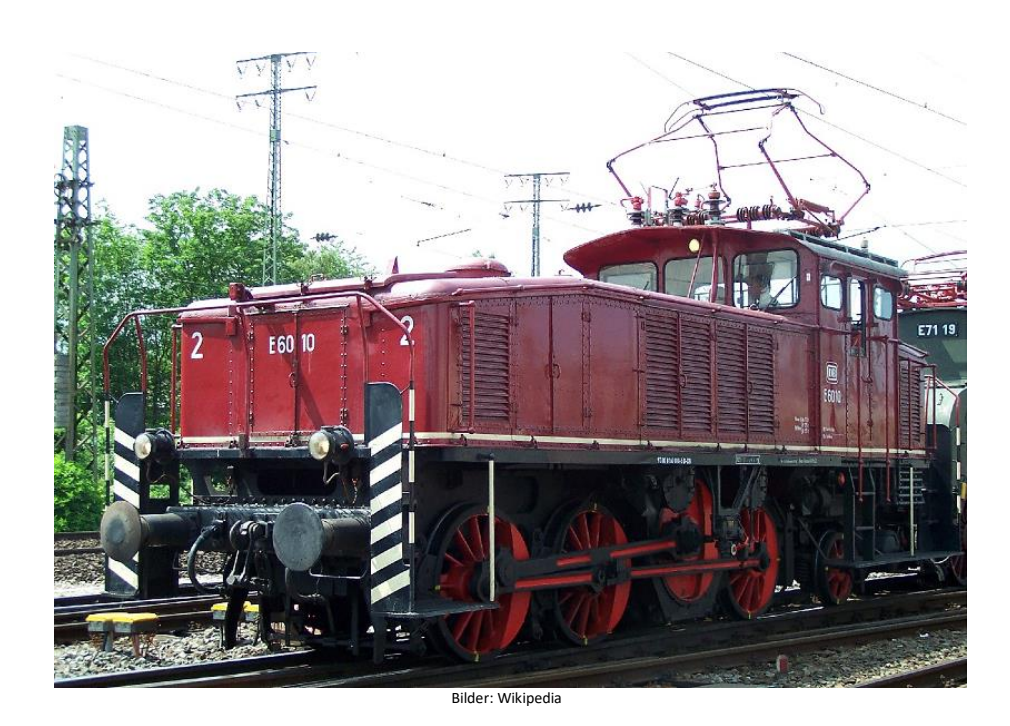

Die Elektrolokomotiven der Baureihe E 60 der Deutschen Reichsbahn (seit 1968: DB-Baureihe 160) waren als elektrische Rangierlokomotiven konzipiert und standen von 1927 bis 1983 im Plandiensteinsatz. Die Bestellung war an die Bedingung geknüpft, dass beim Bau der Lokomotiven möglichst viele Bauteile der Baureihen E 91 und E 52 verwendet werden, um die Unterhaltung wirtschaftlicher gestalten zu können. So entsprachen denn auch die drei stangengekuppelten Treibachsen mit Blindwelle und der Antrieb mit dem Doppelmotor und den Schrägstangen Bauart Winterthur einer halben E 91. AEG lieferte E 60 01 und 02 im Jahr 1927, 1928 folgten weitere fünf Maschinen und 1934 eine dritte Serie von sieben Loks. Die Lokomotiven E 60 01 bis 12 wurden elektrisch und mechanisch von AEG ausgerüstet, bei E 60 13 und 14 stammte der elektrische Teil von SSW. 1958/59 wurden die Lokomotiven im AW München-Freimann umgebaut, dabei erhielt das Führerhaus zusätzliche gummigefasste Fenster und es wurden Rangiererbühnen angebaut, außerdem wurde die elektrische Ausrüstung erneuert. 1983 wurde 160 012 als Letzte der Baureihe ausgemustert. Erhalten geblieben sind 160 009 im Eisenbahnmuseum Darmstadt-Kranichstein, 160 010 im DB Museum Koblenz und 160 012 im Auto- und Technikmuseum Sinsheim.

Quelle: Wikipedia

## Projekt Einstellungen und Information: ZIMO Projektnr.: A125

Das Projekt wurde komplett in der neuen 16-Bit Technologie für ZIMO MS-Decoder realisiert.

- Der Decoder muss mindestens Software Version 4.225 aufweisen.
- Der Decoder lässt sich auf Adresse 3 steuern.
- Das Fahrgeräusche wurde über unveränderbare Scripte ausgeführt.

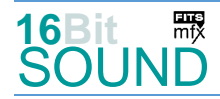

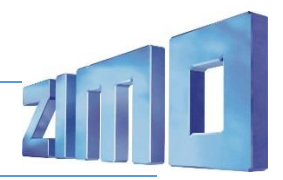

- Um die Funktionstüchtigkeit des Projektes zu gewährleisten, sollten CV-Werte nur sehr behutsam verändert werden.
- Ein Reset kann durch CV #8 = 8 durchgeführt werden.

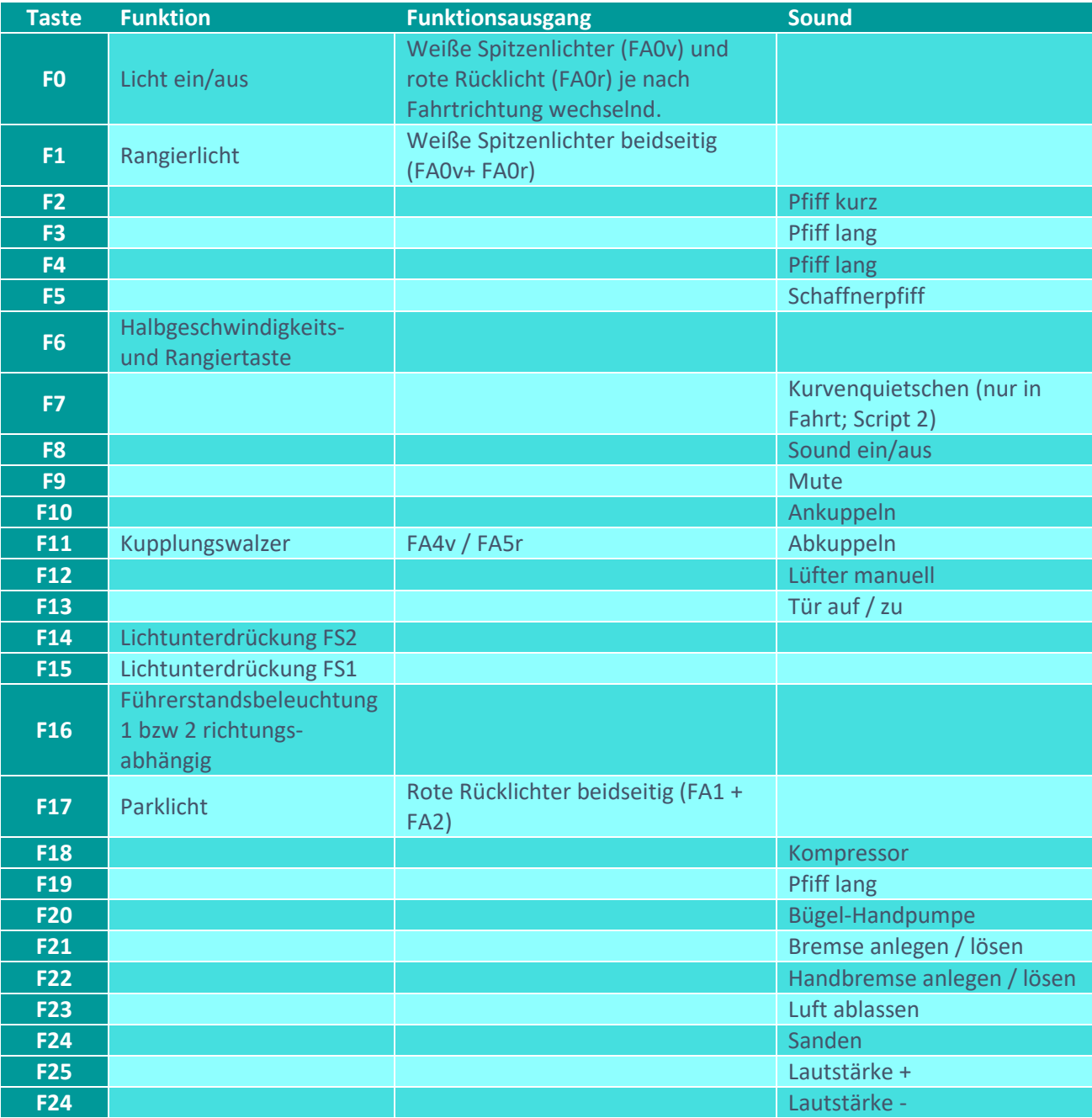

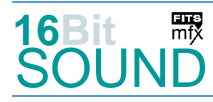

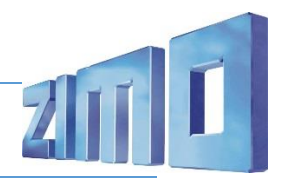

# Sound ein/aus auf F8 entspricht dem ZIMO Standard:

Soll Sound ein/aus mit F1 geschaltet werden, sind folgende CVs zu programmieren:  $CV 401 = 8$ ,  $CV 408 = 1$ 

# Zufallsgeneratoren:

Z1: Kompressor (automatisch nach Anhalten) Z2: Kompressor

### Geänderte CVs:

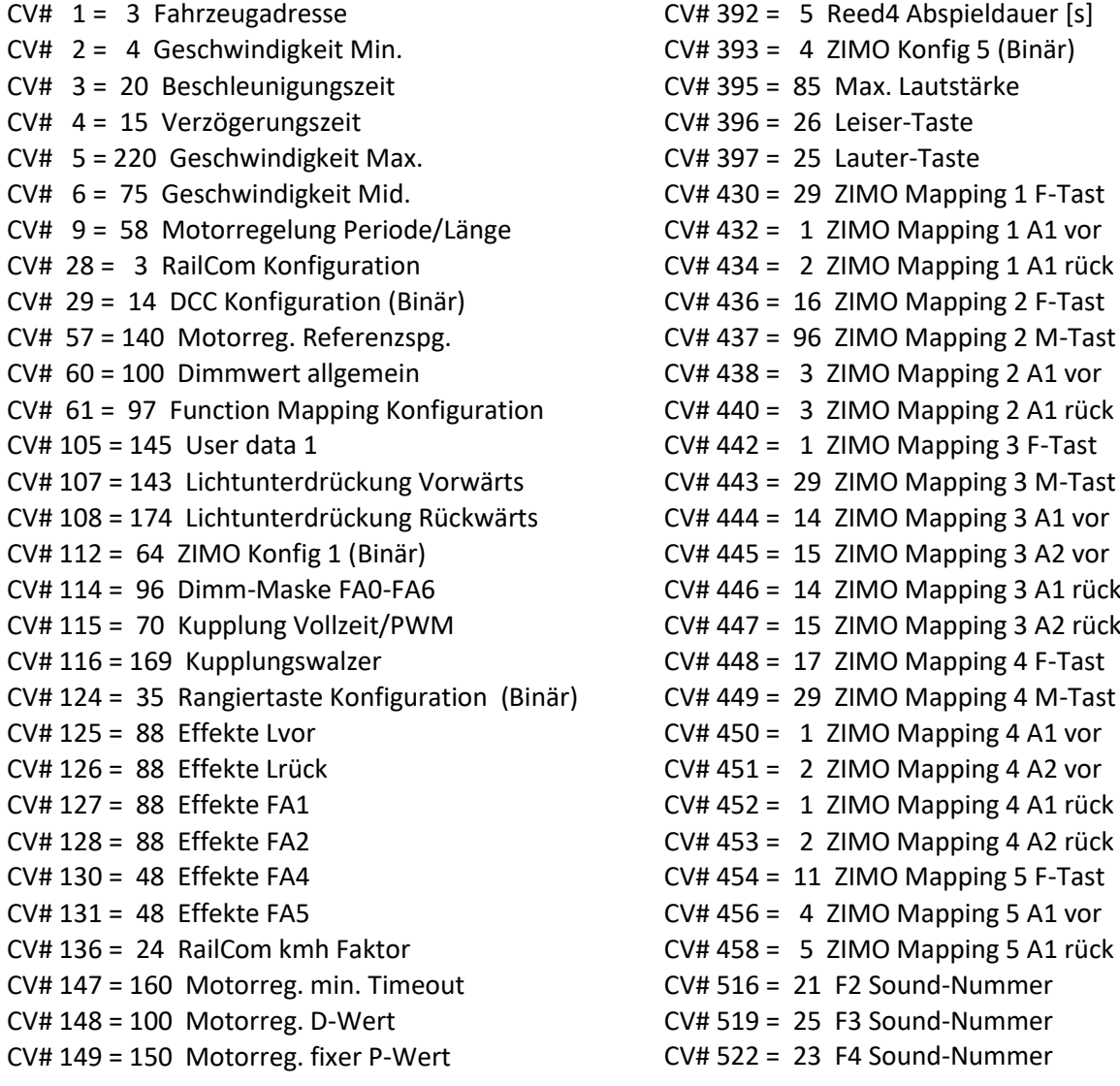

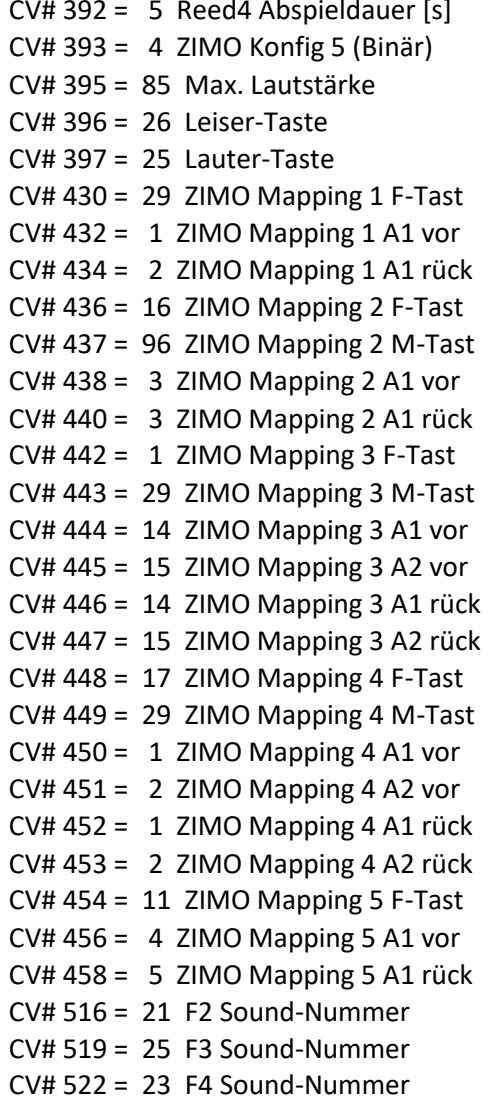

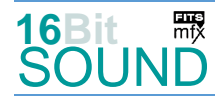

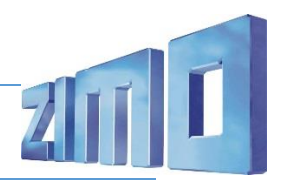

CV# 154 = 16 ZIMO Konfig 2 (Binär) CV# 525 = 27 F5 Sound-Nummer CV# 155 = 6 Halbgeschw. Taste CV# 526 = 91 F5 Lautstärke CV# 156 = 6 Rangiertaste Anf/Brems CV# 540 = 43 F10 Sound-Nummer CV# 158 = 76 ZIMO Konfig 3 (Binär) CV# 541 = 91 F10 Lautstärke CV# 190 = 80 Effekte Aufdimm CV# 543 = 44 F11 Sound-Nummer CV# 191 = 40 Effekte Abdimm CV# 544 = 91 F11 Lautstärke CV# 254 = 125 Projekt-ID CV# 549 = 15 F13 Sound-Nummer CV# 256 = 1 Projekt-ID CV# 550 = 91 F13 Lautstärke  $CV# 265 = 101$  Auswahl Loktyp  $CV# 551 = 8$  F13 Loop-Info CV# 266 = 54 Gesamtlautstärke CV# 564 = 9 F18 Sound-Nummer CV# 273 = 30 Anfahrverzögerung CV# 565 = 128 F18 Lautstärke CV# 275 = 200 Lautstärke Konstant Langsam CV# 566 = 72 F18 Loop-Info CV# 276 = 200 Lautstärke Konstant Schnell CV# 567 = 24 F19 Sound-Nummer CV# 282 = 20 Dauer der Beschleun. Lautstärke [0,1s] CV# 577 = 11 Bremsenquietschen Sound-Nummer CV# 283 = 200 Lautstärke beim Beschleunigen CV# 578 = 128 Bremsenquietschen Lautstärke CV# 285 = 20 Dauer der Verzögerungs-Lautst. [0,1s] CV# 581 = 46 Anfahrpfiff Sound-Nummer CV# 286 = 200 Lautstärke bei Verzögerung CV# 582 = 128 Anfahrpfiff Lautstärke CV# 287 = 60 Brems-Quietsch-Schwelle CV# 585 = 38 EMotor Sound Nummer CV# 288 = 85 Brems-Quietsch-Mindestfahrzeit [0,1s] CV# 589 = 28 Schaltwerk Sound-Nummer CV# 290 = 100 Thyristor Tonhöhe / FS mid. CV# 590 = 91 Schaltwerk Lautstärke CV# 291 = 40 Thyristor Tonhöhe max. CV# 673 = 8 F20 Sound-Nummer CV# 292 = 60 Thyristor Fahrstufe mid. CV# 674 = 91 F20 Lautstärke CV# 293 = 180 Thyristor Lautstärke konstant CV# 675 = 8 F20 Loop-Info CV# 294 = 180 Thyristor Lautst. Beschleunigung CV# 676 = 12 F21 Sound-Nummer CV# 295 = 180 Thyristor Lautst. Verzögerung CV# 677 = 91 F21 Lautstärke CV# 296 = 250 EMotor Lautstärke CV# 678 = 8 F21 Loop-Info CV# 297 = 4 EMotor min. Fahrstufe CV# 679 = 16 F22 Sound-Nummer CV# 298 = 80 EMotor Lautstärke Steigung CV# 680 = 64 F22 Lautstärke CV# 307 = 128 Kurvenquietschen Eingänge CV# 681 = 8 F22 Loop-Info CV# 313 = 109 Mute-Taste CV# 682 = 10 F23 Sound-Nummer CV# 314 = 45 Mute Ein-/Ausblendzeit [0,1s] CV# 685 = 17 F24 Sound-Nummer CV# 315 = 25 Z1 Min'intervall CV# 686 = 91 F24 Lautstärke CV# 316 = 25 Z1 Max'intervall CV# 687 = 72 F24 Loop-Info CV# 317 = 9 Z1 Abspieldauer [s] CV# 724 = 1 HG-Schaltwerk-Set CV# 319 = 105 Z2 Max'intervall CV# 744 = 9 Z1 Sound-Nummer CV# 320 = 13 Z2 Abspieldauer [s] CV# 745 = 128 Z1 Lautstärke CV# 324 = 40 Z4 Min'intervall CV# 746 = 8 Z1 Loop-Info CV# 327 = 40 Z5 Min'intervall CV# 747 = 9 Z2 Sound-Nummer CV# 330 = 40 Z6 Min'intervall CV# 748 = 128 Z2 Lautstärke CV# 333 = 40 Z7 Min'intervall CV# 749 = 8 Z2 Loop-Info CV# 336 = 40 Z8 Min'intervall CV# 751 = 128 Z3 Lautstärke CV# 340 = 2 Coasting-Tasten (Anz.-1)\*16+Stufe CV# 752 = 8 Z3 Loop-Info CV# 341 = 5 Reed1 Abspieldauer [s] CV# 754 = 128 Z4 Lautstärke CV# 342 = 5 Reed2 Abspieldauer [s] CV# 755 = 8 Z4 Loop-Info CV# 343 = 5 Reed3 Abspieldauer [s] CV# 757 = 128 Z5 Lautstärke

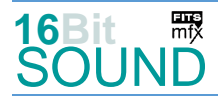

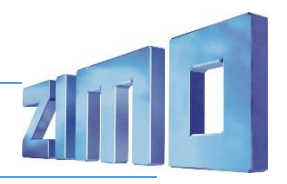

CV# 350 = 40 Schaltwerk Sperrzeit [0,1s] CV# 758 = 8 Z5 Loop-Info CV# 359 = 2 Schaltwerk Hoch Limit / Loopzeit CV# 760 = 128 Z6 Lautstärke CV# 361 = 10 Schaltwerk Wartezeit [0,1s] CV# 761 = 8 Z6 Loop-Info CV# 363 = 14 Schaltwerk Anzahl Stufen CV# 763 = 128 Z7 Lautstärke CV# 372 = 250 EMotor Lautstärke Beschleunigen CV# 764 = 8 Z7 Loop-Info CV# 373 = 250 EMotor Lautstärke Bremsen CV# 766 = 128 Z8 Lautstärke  $CV# 374 = 12$  Coasting-Taste  $CV# 767 = 8$  Z8 Loop-Info CV# 375 = 2 Coasting-Stufe CV# 980 = 128 Script 2 Sound 1 CV# 386 = 15 Elektr. Bremse Nachlaufzeit und Loop CV# 981 = 91 Script 2 Sound 2

#### Sound Samples:

- 8 BR160 Bügel-pumpen kurz.wav 19 Kurvenquietschen.wav
- 9 BR160\_Kompressor.wav 20 Pfiff\_kurz\_01.wav
- 10 BR160\_Luft-ablassen.wav 21 Pfiff\_kurz\_02.wav
- 
- 13 Luftzisch kurz.wav 23 Pfiff lang 01.wav
- 14 An-Abkuppeln.wav 24 Pfiff\_lang\_02.wav
- 15 Führerstandstür\_auf-zu.wav 25 Pfiff\_lang\_03.wav
- 16 Handbremse\_zu-auf\_160.wav 27 Schaffnerpfiff.wav
- 17 Sanden.wav **17 Sanden.wav** 43 Ankuppeln.wav
- 18 Schienenknarren.wav 44 Abkuppeln.wav
- 
- 
- 
- 11 Bremse.wav 22 Pfiff kurz 03.wav
	-
	-
	-
	-
	-
	-

 Das Projekt ist mit mfx-Funktionssymbolen ausgestattet und für die Verwendung von Lokbildern vorbereitet: für die BR 160 gilt die mfx-Produktnummer 32000.

#### Scripte:

Script1: Thyristor Script (für Fahrgeräusche) Script2: Kurvenquietschen geschwindigkeitsabhängig

#### Die neue Decodergeneration von ZIMO:

Technische Daten siehe dazu:<http://www.zimo.at/web2010/products/ms-sound-decoder.htm> (kleine Decoder) und<http://www.zimo.at/web2010/products/ms-sound-decoder-grossbahn.htm> (Großbahn-Decoder).

ZIMO Elektronik GmbH Schönbrunner Strasse 188 1120 Wien Österreich